# Script Programming with Perl

**15-123** 

**Systems Skills in C and Unix** 

### What is Perl

- A scripting language
  - Practical extraction and Report Language
  - Developed as a tool for easy text manipulation
- Why Perl
  - Manipulate text Database programing
  - Files and Processes
- Standard on Unix man perlinto
- Free download for other platforms

## What's good for Perl?

Scripting common tasks

Tasks that are too heavy for the shell

Too complicated (or short lived) for C

C | | Peri | I | Sheji

## First Perl Program

```
#! usr/bin/perl -w

print ("hello world \n");

# Gmm-At
```

- How does this work?
  - Load the interpreter
  - Compile the program with the interpreter
  - Execute the program
    - perl hello.pl

& 1-tw pretw

## Perl Types

- Variables
  - Names consists of numbers, letters and underscores
  - Names cannot start with a number
- Variable types
  - Scalars
    - Numeric: 10, 450.56
    - Strings
      - 'hello there\n'
      - "hello there\n"

## Perl Data Types

- Scalars
  - strings and numerics
- arrays of scalars
  - ordered lists of scalars indexed by number,
     starting with 0 and with negative subscripts
     counting from the end.
- associative arrays of scalars, a.k.a``hashes''.
  - unordered collections of scalar values indexed by their associated string key.

## **Variables**

- \$a = 1; \$b = 2;
- All C type operations can be applied
  - \$c = \$a + \$b; ++\$c; \$a +=1;
  - a \*\* b something new?

POW (9,6)

- For strings
  - \$s1.\$s2 concatenation

- 
$$\$s1 \times \$s2$$
 - duplication "Show"  $\times 3 = "$ Sum Sum yum"

- \$a = \$b;
  - Makes a copy of \$b and assigns to \$a

# Useful operations

- substr(\$s, start, length) Substr ("Suncocrdena") 0,4) -> "Suncocrdena"
  - substring of \$s beginning from start position of length
- index/string, substring, position) where ( denation) ->7 look for first index of the substring in string starting from position
- index(string, substring)

look for first index of the substring in string starting from the beginning

- rindex string, substring position of substring in string starting from the end of the string
- length(string) returns the length of the string

# More operations \*name = "Sune";

- \$\_ = string; tr/a/z/; # tr is the transliteration operator \$\_ = \$ here; replaces all 'a' characters of string with a 'z' character and assign to \$1.
- \$\_ = string; tr/ab/xz/;
  replaces all 'a' characters of string with a 'x' character and b with z and assign to \$1.
- \$\_ = string; s/foo/me/;
  replaces all strings of "foo" with string "me"
- chop
   this removes the last character at the end of a scalar.
- chomp
   removes a newline character from the end of a string
- split splits a string and places in an array
- o @array = split(/:/,\$name); # splits the string \$name at each : and stores in an array

Chop ( \$ hame)

Fog, guna, gand, and

o The ASCII value of a character \$a is given by ord(\$a)

#### Comparison Operators

| 邦  | A |
|----|---|
| de |   |

| Comparison       | Numeric | String |
|------------------|---------|--------|
| Equal            | ==      | Eq     |
| Not Equal        | !=      | Ne     |
| Greater than     | >       | Gt     |
| Less than        | <       | Lt     |
| Greater or equal | >=      | Ge     |
| Less or equal    | <=      | Le     |

#### Operator Precedence and Associativity

```
Associativity Operator
   left terms and list operators (leftward)
   left ->
  nonassoc ++ --
  right **
right ! ~ \ and unary + and -
left =~ !~
  left * / % x
  left + - .
left << >>
nonassoc named unary operators (chomp)
   nonassoc < > <= >= it gt le ge
   nonassoc == != <=> eq ne cmp
  left
  left | ^
  left &&
  left ||
nonassoc .. ...
  right ?:
   \mbox{right} \qquad = += -= \ *= \mbox{etc}.
  left and
   left or xor
source: perl.com
```

## **Arrays**

- @A = ('guna', 'me', 'cmu', 'pgh');
- Length of an array

$$-$$
 \$len = \$#A + 1

- Resizing an array
  - \$len = desired size

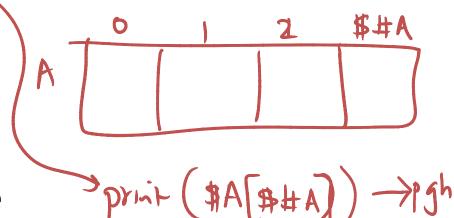

## repetition

#### A While Loop

```
$x = 1;
while ($x < 10){
print "x is $x\n";
$x++;
• }</pre>
```

#### **Until loop**

```
$x = 1;
until ($x >= 10){
print "x is $x\n";
$x++;
}
```

## repetition

#### Do-while loop

```
x = 1;
do{
  print "x is $x\n";
  $x++;
 \}  while  ($x < 10); 
for statement
for ($x=1; $x < 10; $x++){}
 print "x is x\n";
foreach statement
foreach $x (1..9) {
  print "x is $x\n";
```

# Write a perl program to perform bubble sort — only for fun

$$CA = (3,5,1,2);$$
 (Sort(eA))  
 $Sor($i=0; $i< $#A+1; $i++)$   
 $Sor($j=0; $j< $#A+1-i-1; $j++)$   
if (\$A(\$j] > \$A(\$j+1))  
 $Su=0$ 

### Perl IO

```
size = 10;
open(INFILE, "file.txt");
$#arr = $size-1; # initialize the size of the array to 10
$i = 0;
foreach $line (<INFILE>) {
                                                 2($#A+1)-1
  \frac{\sin(\sin x)}{\sin(x)} = \frac{\sin x}{\sin(x)}
  if ($i >= $size) {
    $\#arr = 2*\$\#arr + 1; \# double the size
    size = farr + 1;
```

### Perl IO

open(OUT, ">out.txt");

• print(OUT)"hello there\n";

- Better file open
  - open (OUT, ">out.txt") || die "sorry out.txt could not be opened\n"

## Perl and Regex

- Perl programs are perfect for regex matching examples
  - Processing html files
    - Read any html file and create a new one that contains only the outward links
    - Do the previous exercise with links that contain cnn.com only

## Perl and regex

```
open(INFILE, "index.html");
foreach $line (<INFILE>) {
 if ($line = \frac{\gamma}{guna}){
                               Regex
binding operator
    print $line;
                           5+4*n/
close(INFILE);
```

## Lazy matching and backreference

```
open(IN, "guna.htm");
while (<IN>){
   if ($_ =~ /mailto:(.*?)"/){
      print $1."\n";
   }
}
```

## **Global Matching**

How to find all matches on the same line open(IN, "guna.htm");
 while (<IN>){
 if (\$\_ =~ /mailto:(.\*?)"/g){
 print \$1."\n";
 }

## **Global Matching and Replacing**

```
The statement

$str =~ s/oo/u/;

would convert "Cookbook" into "Cukbook",

while the statement

$str =~ s/oo/u/g;

would convert "Cookbook" into "Cukbuk".
```

## **CGI Scripts and Perl**

- CGI is an interface for connecting application software with web servers
- CGI scripts can be written in Perl and resides in CGI-bin
- Example: Passwd authentication

```
while (<passwdfile>) {
    ($user, $passwd)= split (/:/, $_);
    ....if...($hkk eq
}
```

#### **Perl and Databases**

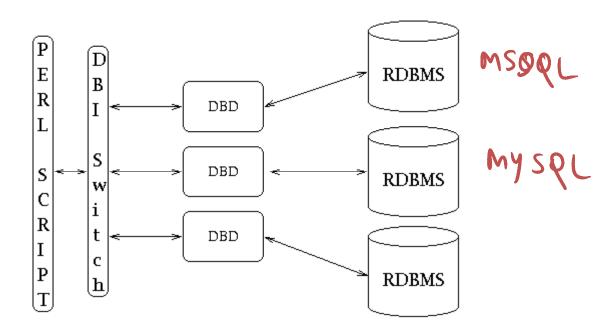

(a href="http://www.cs.cmy.edu")

More Code Examples